## **10 – Command line arguments, packages**

Bálint Aradi

Course: Scientific Programming / Wissenchaftliches Programmieren (Python)

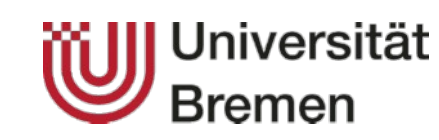

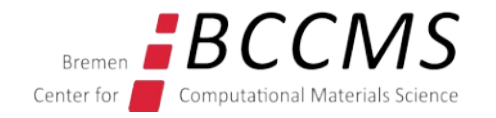

<https://www.bccms.uni-bremen.de/cms/people/b-aradi/wissen-progr/python/2022>

## **Outline**

- Command line argument parsing
- Modularization via packages
- Privat / public variables

# Command line argument parsing

## **Command line arguments**

• Unix programs usually accepts various arguments which control their behaviour

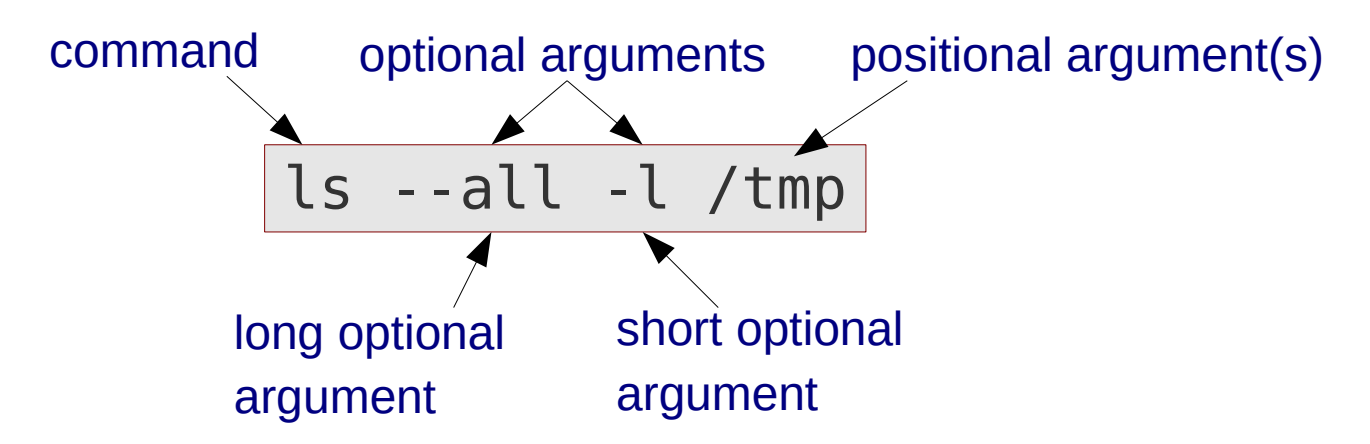

### **Positional arguments ("what should the program act on")**

- Last arguments on the command line
- Order may matter
- Number of required positional arguments may be fixed (0, 1, 2) or arbitrary

### **Optional arguments ("how should the program behave")**

- Start with singe dash (short form) or double dash (long form)
- Always optional (program must work without any optional arguments)

## **Simple argparse example**

• The command line arguments can be parsed in Pyhon with the **ArgumentParser** (or in older scripts with OptionParser).

```
#!/usr/bin/env python3
import argparse
_DESCRIPTION = 'Test script demonstrating argparse'
parser = argparse.ArgumentParser(description=_DESCRIPTION)
msg = 'Directory (default: .)'
parser.add_argument('-d', '--directory', default='.',
                     help=msg)
msg = 'Arbitrary integer number'
parser.add_argument('number', type=int, metavar='NUM',
                     help=msg)
args = parser.parse_args()
print("Directory: {}".format(args.directory))
print("Number: {:d}".format(args.number))
                                                        test.py
```
## **Testing the example**

• Make the Python-script executable from your shell:

```
chmod +x test.py
```
● Passing the **-h** option shows a help page with the description of the script and its arguments and options:

```
./test.py -h
```

```
usage: test.py [-h] [-d DIRECTORY] NUM
```

```
Test script demonstrating argparse
```

```
positional arguments:
```
NUM Arbitrary integer number

```
\overline{\phantom{0}}optional arguments:
   -h, --help show this help message and exit
   -d DIRECTORY, --directory DIRECTORY
                            Directory (default: .)
```
## **Testing the example**

• Passing one positional parameter only

```
./test.py 2
Directory: .
Number: 2
```
• Passing one (short) optional parameter and one positional one

```
./test.py -d /tmp 2
Directory: /tmp
Number: 2
```
• Passing one (long) optional parameter and one positional one

```
./test.py --directory /tmp 2
Directory: /tmp
Number: 2
```
## **Testing the example**

• Invoking without the required positional argument

```
./test.py
usage: test.py [-h] [-d DIRECTORY] NUM
test.py: error: the following arguments are required: NUM
```
• Invoking without a required positional argument of the wrong type

```
./test.py 3.2
usage: test.py [-h] [-d DIRECTORY] NUM
test.py: error: argument NUM: invalid int value: '3.2'
```
• Invoking with an invalid optional argument

**./test.py -a 2** usage: test.py [-h] [-d DIRECTORY] NUM test.py: error: unrecognized arguments: -a

### **parser = argparse.ArgumentParser(description=\_DESCRIPTION)**

- Creates an argument parser
- An optional description has been provided, which will be used as the general description in the help.

msg = 'Directory (default: .)' **parser.add\_argument('-d', '--directory', default='.', help=msg)**

- Adds an optional argument with short form (**-d**) and long form (**--directory**) to the parser.
- As argument type is not explicitely defined, it assumes a string argument.
- If the optional argument has not been specified at the command line, the given default value (.) will be used
- The option description has been provided with the **help**= option

## **Building an argument parser step by step**

```
msg = 'Arbitrary integer number'
parser.add_argument('number', type=int, metavar='NUM',
                     help=msg)
```
- Adds a mandatory positional argument, named **number**
- Argument type should be an integer
- In the help NUM should be used as argument variable
- Help message for the argument is provided

#### **args = parser.parse\_args()**

- Using the arguments added so far, parse the command line arguments
- Returns the result as a Namespace object, which can be queried

print("Directory: {}".format(**args.directory**)) print("Number: {:d}".format(**args.number**))

• The parsed values can be accessed in the returned Namespace object using the dot notation.

See the [Argparse Tutorial](https://docs.python.org/3/howto/argparse.html) for more examples and further details

# Packages

## **Packages**

- Module names of different projects can easily collide (e.g. solver, io)
- Packages enable a fine grained structuring of modules via name-spacing
- Modules within a package can be accessed with the dot-notation:

**import** *PACKAGENAME*.*MODULENAME*

• Many built-in modules and popular  $3<sup>rd</sup>$  party modules use packages

```
import os.path
```

```
...
```
fname = **os.path**.join(directory, filename)

import **numpy.linalg as linalg**

```
xx = linalg.solve(aa, bb)
```
## **Custom packages**

- Packages are directories in the file system
- In order to indicate that a directory is a package, it must contain an (empty) file **\_\_init\_\_.py**

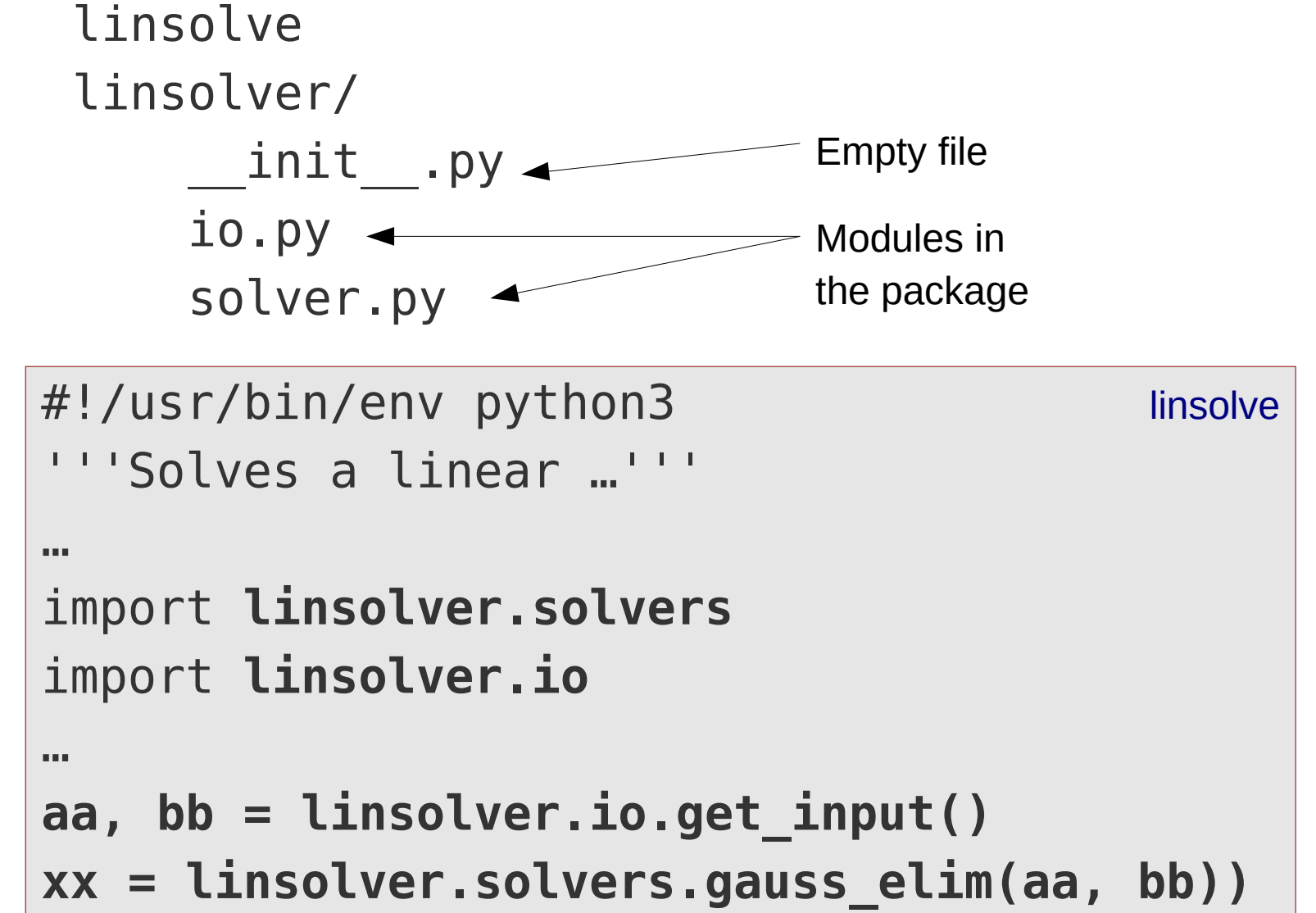

## **Custom package initialization**

- The init upy file may itself contain Python code (package initialization)
- The content of init upy is imported if the package is imported as a whole
- It is often used to import the modules of the package with one statement linsolve

```
linsolver/
    \_init.py \rightarrow io.py
     solver.py
#!/usr/bin/env python3
'''Solves a linear …'''
…
import linsolver
…
aa, bb = linsolver.io.get_input()
xx = linsolver.solvers.gauss_elim(aa, bb))
                                           linsolve
                  import linsolvers.solvers as solvers
                  import linsolvers.io as io
                                                     __init__.py
```
## **Finding modules / packages**

- When Python encounters a module / package name, it looks for it at various places:
	- Current working directory
	- Directories specified in the **PYTHONPATH** environment variable
	- Directories of the Python standard installation
- The PYTHONPATH environment variable can be set up / adjusted in the shell by the user to let Python find packages at non-standard locations:

**export PYTHONPATH=**/home/aradi/.local/lib/python3.6/sitepackages:/home/aradi/some other directory

- The directories, where Python should look up modules/packages should be separated by colon (:)
- The order of the directories corresponds to the search order
- The current value of the environment variable can be printed in the shell: **echo \$PYTHONPATH** /home/aradi/.local/lib/python3.6/site-packages:/home/...

# Private / public entitites

## **Hiding module internals**

- A module should only export functions / objects which should be invoked from outside
- Implementational details (e.g. helper routines, internal constants, etc.) should remain hidden.

```
_TOLERANCE = 1e-12
def gaussian_eliminate(aa, bb):
 ...
     _eliminate(aa, pp)
    make back subsitute(pp, bb)
def _eliminate(aa, pp):
 ...
def subsitute back(pp, bb):
 ...
                              Internally used constant
                                         Public routine
                                     Internal helper routine
                                     Internal helper routine
```
# **Public / private entities**

- Whether an entity should be accessed from outside is indicated by its name.
- If its name starts with a letter [a-zA-Z], the entity is considered to be a public entity
- If its name starts with a single underscore  $\Box$ ), the entity is considered to be a **private** entity.
- Private entities should only be accessed from within the scope (module, object) where they are defined.

### **Note**

- The public / private rule above is only a convention and is not enforced by the language.
- Theoretically, one can also access "private" entities also from outside.

Always stick to the public / private naming convention

Make sure, you mark only the necessary entities in your module public and mark everything else as private (hiding implementation details)

Public entities should be always documented via their doc-strings